$\boxed{\text{Ctrl}}$   $\boxed{\text{Alt}}$   $\boxed{\text{Shift}}$ 

# **Debugger**

- F2 Add breakpoint
- F9 Start process  $Ctrl + F2$  Terminate process F7 Step into F8 Step over  $Ctrl + F7$  Run until return F4 Run to cursor  $Ctrl + Alt + B$  Breakpoint list  $Ctrl + Alt +S$  Stack trace

### **Miscellaneous**

# IDA Shortcuts

### Jump

- Enter ... to operand
- Alt+Enter … in a new window
- Esc ... to previous position
- Ctrl+Enter ... to next position
	- ... to address... G
	- $Ctrl+L$  ... by name...
	- $Ctrl+P$  ... to function...
	- ... to pseudocode Tab
	- $Ctrl + S$  ... to segment...
	- $Ctrl+G$  ... to segment register...
	- $Ctrl+Q$  ... to problem...
	- $Ctrl+X$  List cross references to...
	- ... to xref to operand... X
	- $Ctrl+E$  ... to entry point...

# Bookmarks

Alt+M Mark position...  $Ctrl+M$  Jump to bookmark...  $Ctrl+Shift+M$  Open bookmarks window

# Search

- Alt+T Text...
- $Ctrl+T$  Next text
- $\mathsf{Alt}\text{+}\mathsf{B}$  Sequence of bytes...
- $Ctrl + B$  Next sequence of bytes
- $\mathsf{Alt} + \mathbf{I}$  Immediate value...
- $Ctrl+I$  Next immediate value
- Alt+C Nextcode
- Ctrl+D Nextdata
- $Ctr<sup>1+A</sup>$  Next explored
- $Ctrl+U$  Next unexplored

# **Operands**

- Number (default) #
- Hexadecimal Q
- H Decimal
- Binary B Character R
- O Offset (data segment)
- Ctrl + O Offset (current segment)
- $Alt+R$  Offset by (any segment)...
- $Ctrl + R$  Offset (user-defined)...
	- T Offset (struct)...
	- Segment S
	- Enum member... M
	- Stack variable K
	- Change sign \_
	- $\sim$  Bitwise negate
- Alt +Y Select union member...

- N Rename
- ; Enter repeatable comment...
- : Enter comment...
- Ins Enter anterior lines...
- Shift +Ins Enter posterior lines...

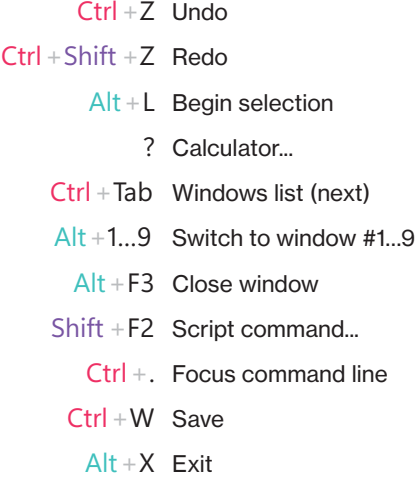

#### Functions

- P Create function...
- $Alt + P$  Edit function... Y Set type...
	- E Set function end
- Ctrl + K Stack variables...
- Alt + K Change stack pointer...
- V Rename register...

#### **Segments**

- Alt + S Edit segment...
- $Alt + G$  Change segment register value...

#### Annotate

## Create

- C Code
- D Data
- Alt + Q Struct var...
- String A
- Numpad\*, \* Array...
	- Undefine U
	- $Alt+A$  Setup string literals...
	- $Alt + D$  Setup data types...

## Open Subviews

- Shift + F1 Local types
- $Shift + F3$  Functions
- Shift +F4 Names
- Shift  $+F5$  Signatures
- Shift +F7 Segments
- $Shift + F8$  Segment registers
- Shift + F9 Structures
- $Shift + F10$  Enumerations
- $Shift + F11$  Type libraries
- Shift + F12 Strings

# Lumina

F12 Pull all metadata  $Ctrl + F12$  Push all metadata  $Alt + F12$  View all metadata